#### **LIMIETGEDRAG VAN MARKOV KETENS**

Limietverdeling van *irreducibele, aperiodieke* Markov keten:

Zoek de unieke oplossing van het stelsel  $\pi = \pi \cdot P$ waarvoor bovendien geldt dat  $\sum_{i\in S}\pi_i=1.$ 

**Voorbeeld:**

$$
P = \left(\begin{array}{rrr} 0 & 1 & 0 \\ 0 & 1/4 & 3/4 \\ 1/2 & 0 & 1/2 \end{array}\right)
$$

$$
\begin{array}{rcl}\n\pi_1 & = & 1/2\pi_3, \\
\pi_2 & = & \pi_1 + 1/4\pi_2, \\
\pi_3 & = & 3/4\pi_2 + 1/2\pi_3.\n\end{array} \rightarrow \quad \pi_3 = 2\pi_1, \\
\pi_2 = 4/3\pi_1,
$$

Uit de normalisatievergelijking volgt  $\pi_1(1 + 4/3 + 2) = 1$  en dus  $\pi_1 = 3/13$ . De limietverdeling is  $\pi = [3/13, 4/13, 6/13]$ .

### <u>IU/e</u> STAPPENPLAN VOOR HET VINDEN VAN LIMIETVERDELING

### VAN REDUCIBELE MARKOV KETEN.

#### **Stap 1:**

Verdeel de toestandsruimte  $S$  van de Markov keten in een aantal eindklassen  $E_1, \ldots, E_m$  en een verzameling doorgangstoestanden C zodanig dat  $S = C \cup E_1 \cup \cdots \cup E_m$ .

Een *eindklasse* is een verzameling van verbonden toestanden zodanig dat als de Markov keten in deze verzameling toestanden terecht komt, hij daar nooit meer uit kan komen.

Met een *verzameling van verbonden toestanden* bedoelen we dat je van iedere toestand in de verzameling in één of meer stappen naar iedere andere toestand kan komen.

Toestanden die niet in een eindklasse zitten noemen we *doorgangstoestanden*.

**Stap 2:**

Bepaal voor iedere toestand  $i \in S$  en voor iedere eindklasse  $E_j$ ,  $j = 1, \ldots, m$ , de kans  $q_{i,E_j}$  dat de Markov keten, bij start in toestand  $i$ , in de eindklasse  $E_i$  belandt.

#### **Stap 3:**

Bepaal voor iedere eindklasse de limietverdeling (als die bestaat) van de Markov keten, gegeven dat je in deze eindklasse terecht bent gekomen. Merk op dat binnen een eindklasse een Markov keten zich gedraagt als een irreducibele Markov keten. We weten dus hoe we in zo'n geval de limietverdeling kunnen uitrekenen.

> De limietverdeling van een reducibele Markov keten volgt uit een combinatie van de voorgaande drie stappen!

### **12 TU/e** technische universiteit eindhoven **Voorbeeld:**

$$
P = \left(\begin{array}{ccccccc} 1/3 & 1/6 & 1/3 & 0 & 0 & 0 & 1/6 \\ 3/5 & 0 & 0 & 1/5 & 1/5 & 0 & 0 \\ 0 & 0 & 1/2 & 1/2 & 0 & 0 & 0 \\ 0 & 0 & 1/4 & 3/4 & 0 & 0 & 0 \\ 0 & 0 & 0 & 0 & 0 & 1 & 0 \\ 0 & 0 & 0 & 0 & 0 & 1/4 & 3/4 \\ 0 & 0 & 0 & 0 & 1/2 & 0 & 1/2 \end{array}\right)
$$

.

**Stap 1:** Teken plaatje en bepaal eindklassen + doorgangstoestanden.

**Stap 2:** Stel stelsel vergelijkingen op voor de kansen  $q_{i,E_j}$ .

**Stap 3:** Bepaal de limietverdeling voor de verschillende eindklassen.

Combineer de stappen 1,2 en 3.

$$
P = \left(\begin{array}{ccccccc}\n1/3 & 1/6 & 1/3 & 0 & 0 & 0 & 1/6 \\
3/5 & 0 & 0 & 1/5 & 1/5 & 0 & 0 \\
0 & 0 & 1/2 & 1/2 & 0 & 0 & 0 \\
0 & 0 & 1/4 & 3/4 & 0 & 0 & 0 \\
0 & 0 & 0 & 0 & 0 & 1 & 0 \\
0 & 0 & 0 & 0 & 0 & 1/4 & 3/4 \\
0 & 0 & 0 & 0 & 1/2 & 0 & 1/2\n\end{array}\right)
$$

.

**Stap 1:** Teken plaatje en bepaal eindklassen + doorgangstoestanden.

Eindklassen:  $E_1 = \{3, 4\}$ ,  $E_2 = \{5, 6, 7\}$ Doorgangstoestanden:  $C = \{1, 2\}.$ 

$$
P = \left(\begin{array}{ccccccc}\n1/3 & 1/6 & 1/3 & 0 & 0 & 0 & 1/6 \\
3/5 & 0 & 0 & 1/5 & 1/5 & 0 & 0 \\
0 & 0 & 1/2 & 1/2 & 0 & 0 & 0 \\
0 & 0 & 1/4 & 3/4 & 0 & 0 & 0 \\
0 & 0 & 0 & 0 & 0 & 1 & 0 \\
0 & 0 & 0 & 0 & 0 & 1/4 & 3/4 \\
0 & 0 & 0 & 0 & 1/2 & 0 & 1/2\n\end{array}\right)
$$

.

**Stap 2:** Stel stelsel vergelijkingen op voor de kansen  $q_{i,E_j}$ .

First step analysis:

$$
q_{1,E_1} = \frac{1}{3} + \frac{1}{3}q_{1,E_1} + \frac{1}{6}q_{2,E_1},
$$
  
\n
$$
q_{2,E_1} = \frac{1}{5} + \frac{3}{5}q_{1,E_1}.
$$

Stelsel oplossen geeft:  $q_{1,E_1} = \frac{11}{17}$  en  $q_{2,E_1} = \frac{10}{17}$ .

$$
P = \left(\begin{array}{ccccccc}\n1/3 & 1/6 & 1/3 & 0 & 0 & 0 & 1/6 \\
3/5 & 0 & 0 & 1/5 & 1/5 & 0 & 0 \\
0 & 0 & 1/2 & 1/2 & 0 & 0 & 0 \\
0 & 0 & 1/4 & 3/4 & 0 & 0 & 0 \\
0 & 0 & 0 & 0 & 0 & 1 & 0 \\
0 & 0 & 0 & 0 & 0 & 1/4 & 3/4 \\
0 & 0 & 0 & 0 & 1/2 & 0 & 1/2\n\end{array}\right)
$$

.

**Stap 2 (vervolg):** Stel stelsel vergelijkingen op voor de kansen  $q_{i,E_j}$ .

$$
q_{1,E_2} = 1 - q_{1,E_1} = \frac{6}{17},
$$
  $q_{2,E_2} = 1 - q_{2,E_1} = \frac{7}{17}.$   
 $q_{3,E_1} = q_{4,E_1} = 1,$   $q_{5,E_2} = q_{6,E_2} = q_{7,E_2} = 1.$ 

$$
P = \left(\begin{array}{cccccc} 1/3 & 1/6 & 1/3 & 0 & 0 & 0 & 1/6 \\ 3/5 & 0 & 0 & 1/5 & 1/5 & 0 & 0 \\ 0 & 0 & 1/2 & 1/2 & 0 & 0 & 0 \\ 0 & 0 & 1/4 & 3/4 & 0 & 0 & 0 \\ 0 & 0 & 0 & 0 & 0 & 1 & 0 \\ 0 & 0 & 0 & 0 & 0 & 1/4 & 3/4 \\ 0 & 0 & 0 & 0 & 1/2 & 0 & 1/2 \end{array}\right)
$$

.

**Stap 3:** Bepaal de limietverdeling voor de verschillende eindklassen.

Binnen de eindklasse  $E_1 = \{3, 4\}$  geldt

$$
P = \left(\begin{array}{c} 1/2 & 1/2 \\ 1/4 & 3/4 \end{array}\right).
$$

Voor de limietverdeling geldt (ga na):  $\pi_3=\frac{1}{3}$  $\frac{1}{3}, \pi_4 = \frac{2}{3}$  $\frac{2}{3}$ .

$$
P = \left(\begin{array}{ccccccc} 1/3 & 1/6 & 1/3 & 0 & 0 & 0 & 1/6 \\ 3/5 & 0 & 0 & 1/5 & 1/5 & 0 & 0 \\ 0 & 0 & 1/2 & 1/2 & 0 & 0 & 0 \\ 0 & 0 & 1/4 & 3/4 & 0 & 0 & 0 \\ 0 & 0 & 0 & 0 & 0 & 1 & 0 \\ 0 & 0 & 0 & 0 & 0 & 1/4 & 3/4 \\ 0 & 0 & 0 & 0 & 1/2 & 0 & 1/2 \end{array}\right)
$$

.

**Stap 3 (vervolg):** Bepaal limietverdeling voor verschillende eindklassen.

Binnen de eindklasse  $E_1 = \{5, 6, 7\}$  geldt

$$
P = \left(\begin{array}{rrr} 0 & 1 & 0 \\ 0 & 1/4 & 3/4 \\ 1/2 & 0 & 1/2 \end{array}\right).
$$

Voor de limietverdeling geldt (zie slide 1):  $\pi_5 = \frac{3}{13}, \pi_6 = \frac{4}{13}, \pi_7 = \frac{6}{13}.$ 

### **TU/e** technische universiteit eindhoven **Voorbeeld:**

$$
P = \left(\begin{array}{ccccccc} 1/3 & 1/6 & 1/3 & 0 & 0 & 0 & 1/6 \\ 3/5 & 0 & 0 & 1/5 & 1/5 & 0 & 0 \\ 0 & 0 & 1/2 & 1/2 & 0 & 0 & 0 \\ 0 & 0 & 1/4 & 3/4 & 0 & 0 & 0 \\ 0 & 0 & 0 & 0 & 0 & 1 & 0 \\ 0 & 0 & 0 & 0 & 0 & 1/4 & 3/4 \\ 0 & 0 & 0 & 0 & 1/2 & 0 & 1/2 \end{array}\right)
$$

**Combineer de stappen 1,2 en 3:**

Bij beginverdeling  $a^{(0)} = (1, 0, 0, 0, 0, 0, 0)$  is de limietverdeling:

$$
(0, 0, \frac{11}{17} \cdot \frac{1}{3}, \frac{11}{17} \cdot \frac{2}{3}, \frac{6}{17} \cdot \frac{3}{13}, \frac{6}{17} \cdot \frac{4}{13}, \frac{6}{17} \cdot \frac{6}{13}).
$$

.

#### **MARKOV MODEL MET KOSTEN**

In Markov modellen zijn we vaak geïnteresseerd in kostenberekeningen.

- voorraadmodel: voorraadkosten
- personeelsplanningmodel: salariskosten
- machineonderhoudsmodel: reparatiekosten

We zullen 3 soorten kostenberekeningen bekijken:

- 1. Totale verwachte kosten over eindige horizon
- 2. Lange-termijn verwachte kosten per periode
- 3. Totale verwachte kosten over oneindige horizon (alleen mogelijk als er alleen kosten in doorgangstoestanden zijn)

#### **Totale verwachte kosten over eindige horizon**

Stel dat iedere periode dat de Markov keten zich in toestand i bevindt dit verwachte kosten  $c(i)$  met zich meebrengt.

Wat zijn de totale verwachte kosten over de tijdspanne  $\{0, 1, \ldots, n\}$ ?

#### Definiëer

 $g(i, n)$ : totale verwachte kosten bij start in toestand i.

 $m_{i,j}(n)$ : verwachte aantal keer in toestand j bij start in toestand i. Dan geldt:

$$
g(i, n) = \sum_{j=1}^{N} m_{i,j}(n)c(j).
$$

Met de notatie

$$
g(n) = \begin{pmatrix} g(1, n) \\ g(2, n) \\ \vdots \\ g(N, n) \end{pmatrix}, \qquad c = \begin{pmatrix} c(1) \\ c(2) \\ \vdots \\ c(N) \end{pmatrix}
$$

hebben we dus

$$
g(n) = M(n) * c.
$$

Conclusie: Als we de matrix van occupatietijden  $M(n)$  en de vector van kosten per periode c kennen, dan kunnen we de vector van totale verwachte kosten over een eindige horizon  $g(n)$  uitrekenen.

Voorbeeld: Voorraadmodel uit Example 2.4.

Toestandsruimte:  $S = \{2, 3, 4, 5\}$ 

Overgangsmatrix:

$$
P = \left(\begin{array}{cccc} 0.0498 & 0 & 0 & 0.9502 \\ 0.1494 & 0.0498 & 0 & 0.8008 \\ 0.2240 & 0.1494 & 0.0498 & 0.5768 \\ 0.2240 & 0.2240 & 0.1494 & 0.4026 \end{array}\right)
$$

Stel voorraadkosten in toestand i:  $50 * i$ .

Dan totale verwachte voorraadkosten over tijdspanne {0, 1, 2, . . . , 10}

$$
g(10) = \begin{pmatrix} 2161 \\ 2197 \\ 2229 \\ 2270 \end{pmatrix},
$$

#### **Lange-termijn verwachte kosten per periode**

Als  $n \to \infty$  dan gaan de totale verwachte kosten over de tijdspanne  $\{0, 1, \ldots, n\}$  vaak ook naar oneindig. Daarom kijken we bij lange-termijn kostenberekeningen meestal naar de *verwachte kosten per periode*:

$$
g(i) = \lim_{n \to \infty} \frac{g(i, n)}{n + 1}.
$$

#### **Stelling**:

Voor een irreducibele Markov keten met occupatie verdeling  $\hat{\pi}$  geldt

$$
g(i) = g = \sum_{j=1}^{N} \hat{\pi}_j c(j).
$$

Merk op dat voor een irreducibele Markov keten de lange-termijn verwachte kosten per periode dus niet van de begintoestand afhangen.

Voorbeeld: Personeelsplanningmodel uit Example 2.6.

Toestandsruimte:  $S = \{1, 2, 3, 4\}$ 

Overgangsmatrix:

$$
P = \left(\begin{array}{cccc} 0.970 & 0.030 & 0 & 0 \\ 0.008 & 0.982 & 0.010 & 0 \\ 0.020 & 0 & 0.975 & 0.005 \\ 0.010 & 0 & 0 & 0.990 \end{array}\right)
$$

Stel salariskosten in toestanden 1,2,3,4: 400,600,800,1000

Dan is de occupatie verdeling  $\hat{\pi} = [0.273, 0.455, 0.182, 0.091]$  en de lange-termijn verwachte salariskosten per werknemer zijn

$$
\sum_{j=1}^{N} \hat{\pi}_j c(j) = 618.2
$$

#### **Totale verwachte kosten over oneindige horizon**

Als er *alleen kosten in doorgangstoestanden* gemaakt worden gaan de totale verwachte kosten *niet* naar oneindig als  $n \to \infty$ .

Hoe berekenen we in dat geval  $\tilde{g}(i) = \lim_{n \to \infty} g(i, n)$ ?

Stel A de verzameling van toestanden in eindklassen en dus  $S \setminus A$  de verzameling van doorgangstoestanden.

Door te kijken wat er in de eerste stap met de Markov keten gebeurt (first step analysis) kan je laten zien dat

$$
\tilde{g}(i) = c(i) + \sum_{j \in S \backslash A} p_{i,j} \tilde{g}(j), \qquad i \in S \backslash A.
$$

Dit stelsel vergelijkingen kan vervolgens opgelost worden.

**Voorbeeld rijbewijsmodel**

Toestandsruimte:  ${T_1, T_2, P_1, P_2, P_3, P_4, G, M}$ 

Overgangsmatrix:

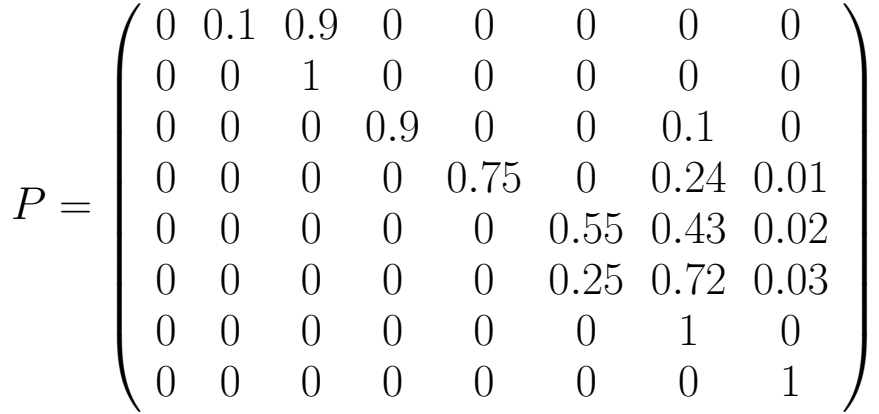

Wat stellen de verschillende toestanden voor?

 $T_1, T_2$ : theorie-examens (1e + 2e keer)

 $P_1, P_2, P_3, P_4$ : praktijk-examens (1e,2e,3e, $\geq$  4e keer)

G: Weg met rijbewijs (Geslaagd)

M: Weg zonder rijbewijs (Mislukt)

kosten theorie-examen: 45 euro per keer, kosten praktijk-examen: 90 euro per keer.

Vraag: Wat zijn de totale verwachte kosten over een oneindige horizon?

Laat  $\tilde{g}(i)$  de totale verwachte kosten over een oneindige horizon zijn bij start in toestand  $i$ . Dan geldt

$$
\tilde{g}(T_1) = 45 + 0.1\tilde{g}(T_2) + 0.9\tilde{g}(P_1), \n\tilde{g}(T_2) = 45 + \tilde{g}(P_1), \n\tilde{g}(P_1) = 90 + 0.9\tilde{g}(P_2), \n\tilde{g}(P_2) = 90 + 0.75\tilde{g}(P_3), \n\tilde{g}(P_3) = 90 + 0.55\tilde{g}(P_4), \n\tilde{g}(P_4) = 90 + 0.25\tilde{g}(P_4).
$$

en dus

$$
\tilde{g}(P_4) = 120
$$
,  $\tilde{g}(P_3) = 156$ ,  $\tilde{g}(P_2) = 207$   
 $\tilde{g}(P_1) = 276.3$ ,  $\tilde{g}(T_2) = 321.3$ ,  $\tilde{g}(T_1) = 325.8$ .

#### **Tijd tot je voor het eerst in bepaalde toestanden komt (First passage times)**

In het voorafgaande hebben we twee keer gezien dat je een grootheid kan berekenen met behulp van een zogenaamde "first-step analysis": stel een stelsel vergelijkingen op door te kijken naar wat in de eerste tijdstap met de Markov keten gebeurt.

- Berekening van de kans dat je in een bepaalde eindklasse terecht komt bij een reducibele Markov keten.
- Berekening van de totale verwachte kosten over een oneindige horizon bij een reducibele Markov keten met alleen kosten in de doorgangstoestanden.

Deze zelfde techniek zullen we nu toepassen om de verwachte tijd uit te rekenen tot een Markov keten voor het eerst in bepaalde toestanden terecht komt.

# **12 Meromische universiteit eindhoven**

Voorbeeld: Personeelsplanning probleem

Bereken de verwachte tijd dat een werknemer in het bedrijf werkzaam is. Markov model voor 1 specifieke werknemer:

Toestandsruimte  $S = \{1, 2, 3, 4, \text{weg}\}\$ 

Overgangsmatrix

$$
P = \left(\begin{array}{cccc} 0.95 & 0.03 & 0 & 0 & 0.02 \\ 0 & 0.982 & 0.01 & 0 & 0.008 \\ 0 & 0 & 0.975 & 0.005 & 0.02 \\ 0 & 0 & 0 & 0.99 & 0.01 \\ 0 & 0 & 0 & 0 & 1 \end{array}\right)
$$

.

Laat A een deelverzameling van de toestandsruimte zijn en definieer  $m_i(A)$ als de verwachte tijd totdat de Markov keten voor het eerst in deelverzameling A komt bij start in toestand i.

Dan geldt natuurlijk  $m_i(A) = 0$  als  $i \in A$  en verder

$$
m_i(A) = 1 + \sum_{j \in S \backslash A} p_{i,j} m_j(A), \quad i \notin A.
$$

Dit levert wederom een stelsel vergelijkingen op waarmee de grootheden  $m_i(A)$  voor  $i \notin A$  opgelost kunnen worden.

Voorbeeld: Personeelsplanning probleem (vervolg)

Laat nu  $A = \{ \text{weg} \}$  en dus  $S \setminus A = \{1, 2, 3, 4\}.$ 

De grootheden  $m_i(A)$  voldoen nu aan de vergelijkingen

$$
m_1(A) = 1 + 0.95m_1(A) + 0.03m_2(A)
$$
  
\n
$$
m_2(A) = 1 + 0.982m_2(A) + 0.01m_3(A)
$$
  
\n
$$
m_3(A) = 1 + 0.975m_3(A) + 0.005m_4(A)
$$
  
\n
$$
m_4(A) = 1 + 0.99m_4(A)
$$

De oplossing van dit stelsel vergelijkingen wordt gegeven door

$$
m_4(A) = 100
$$
,  $m_3(A) = 60$ ,  $m_2(A) = 88.89$ ,  $m_1(A) = 73.33$ 

Kennelijk blijft een werknemer gemiddeld 73.33 weken (is ongeveer 1.4 jaar) werkzaam in het bedrijf.

#### **COHORTE MODELLEN**

Markov ketens worden vaak gebruikt bij de bestudering van een *groep* van personen of objecten. We spreken dan meestal over *Cohorte modellen*. Een voorbeeld van zo'n situatie is het personeelsplanning model.

In het personeelsplanning model hebben we tot nu toe aangenomen dat het *totaal aantal werknemers constant is*. Elke keer als een werknemer het bedrijf verlaat, wordt hij of zij onmiddellijk opgevolgd door een nieuwe werknemer.

Met behulp van de tot nu toe geleerde theorie over Markov ketens zijn we voor deze situatie in staat om zowel het korte-termijn als het lange-termijn gedrag van het aantal werknemers in de verschillende salarisschalen te bepalen.

**Voorbeeld: Personeelsplanning model**

Overgangsmatrix

$$
P = \left(\begin{array}{cccc} 0.97 & 0.03 & 0 & 0 \\ 0.008 & 0.982 & 0.01 & 0 \\ 0.02 & 0 & 0.975 & 0.005 \\ 0.01 & 0 & 0 & 0.99 \end{array}\right).
$$

Stel er zijn 100 werknemers en aan het begin van week 1 zitten daarvan 50 in schaal 1, 25 in schaal in schaal 2, 15 in schaal 3 en 10 schaal 4.

Wat verwacht je dan aan het begin van week 5, 11 en 100?

Wat verwacht je op de lange termijn?

### **12 TU/e** technische universiteit eindhoven We hebben

$$
a^{(0)} = [0.50, 0.25, 0.15, 0.10]
$$

en dus

$$
a^{(4)} = a^{(0)} \cdot P^4 = [0.466, 0.289, 0.146, 0.099],
$$
  
\n
$$
a^{(10)} = a^{(0)} \cdot P^{10} = [0.424, 0.336, 0.143, 0.098],
$$
  
\n
$$
a^{(99)} = a^{(0)} \cdot P^{99} = [0.274, 0.461, 0.177, 0.088].
$$

Hiermee kunnen de verwachte aantallen werknemers in de verschillende schalen in week 5, 11 en 100 uitgerekend worden.

De unieke genormaliseerde oplossing van het stelsel vergelijkingen  $\pi = \pi P$ wordt gegeven door

$$
\pi = [0.273, 0.454, 0.182, 0.091].
$$

Op den lange duur verwachten we dus ruim 27 werknemers in schaal 1, 45 in schaal 2, 18 in schaal 3 en 9 in schaal 4.

In veel toepassingen is de aanname dat het aantal personen in de groep constant is in de loop van de tijd niet realistisch. Het vertrekproces van personen uit de groep enerzijds en het aankomstproces van nieuwe personen in de groep is soms zelfs geheel onafhankelijk van elkaar.

Voorbeeld: Het aantal personen dat een autoverzekering bij een bepaalde verzekeringsmaatschappij heeft afgesloten. (De verschillende schalen stellen hier de verschillende trappen in de bonus-malus ladder van de verzekering voor.)

Hoe berekenen we in dit soort situaties grootheden als

- het verwachte aantal personen op een bepaald tijdstip in de verschillende schalen (korte-termijn gedrag)?
- het verwachte aantal personen op den lange duur in de verschillende schalen (lange-termijn gedrag)?

Stel we hebben een groep personen, waarvan het gedrag van ieder persoon afzonderlijk beschreven wordt door een Markov keten met toestandsruimte  $S = \{0, 1, 2, \ldots, N\}$  en overgangsmatrix P.

Toestand 0 stelt de situatie voor dat de persoon het systeem verlaten heeft.

Q is het deel van de overgangsmatrix dat correspondeert met overgangen van de toestanden  $\{1, 2, \ldots, N\}$  naar de toestanden  $\{1, 2, \ldots, N\}$ .

Merk op dat Q een *sub-stochastische matrix* is, d.w.z. een matrix waarvoor geldt dat  $q_{i,j}\geq 0$  voor alle  $i$  en  $j$  en  $\sum_{j=1}^N q_{i,j}\leq 1$  voor alle  $i.$ 

**Voorbeeld: Personeelsplanning model** (model voor 1 werknemer)

Toestandsruimte  $S = \{0, 1, 2, 3, 4\}$ 

Overgangsmatrix

$$
P = \begin{pmatrix} 1 & 0 & 0 & 0 & 0 \\ 0.02 & 0.95 & 0.03 & 0 & 0 \\ 0.008 & 0 & 0.982 & 0.01 & 0 \\ 0.02 & 0 & 0 & 0.975 & 0.005 \\ 0.01 & 0 & 0 & 0 & 0.99 \end{pmatrix}
$$

$$
Q = \begin{pmatrix} 0.95 & 0.03 & 0 & 0 \\ 0 & 0.982 & 0.01 & 0 \\ 0 & 0 & 0.975 & 0.005 \\ 0 & 0 & 0 & 0.99 \end{pmatrix}
$$

#### **Korte-termijn gedrag**

Notatie:

- $\bullet \; r_i^{(n)}$ i : Het verwachte aantal *nieuwe* personen, *recruten* genaamd, die van buiten op tijdstp  $n$  de groep binnenkomen in toestand  $i$ .
- $\bullet \hspace{1mm} s_i^{(n)}$  $\mathcal{C}^{(n)}_i$ : Het verwachte totaal aantal personen op tijdstip  $n$  in de groep in toestand i.

Als we met  $r^{(n)}$  en  $s^{(n)}$  de liggende vectoren

$$
r^{(n)} = [r_1^{(n)}, r_2^{(n)}, \dots, r_N^{(n)}], \qquad s^{(n)} = [s_1^{(n)}, s_2^{(n)}, \dots, s_N^{(n)}],
$$

noteren, dan hebben we

$$
s^{(n)} = r^{(n)} + s^{(n-1)} \cdot Q
$$

Conclusie: Als we de beginvector  $s^{(0)}$  en de vectoren van aantallen recruten op de verschillende tijdstippen  $r^{(1)}, r^{(2)}, r^{(3)}, \ldots$  kennen, kunnen we de vectoren  $s^{(1)}, s^{(2)}, s^{(3)}, \ldots$  uitrekenen.

#### **Voorbeeld:**

Markov keten met toestandsruimte  $S = \{0, 1, 2, 3, 4\}$  en overgangsmatrix

$$
P = \left(\begin{array}{cccc} 1 & 0 & 0 & 0 & 0 \\ 0.2 & 0.6 & 0.2 & 0 & 0 \\ 0.05 & 0 & 0.7 & 0.25 & 0 \\ 0.1 & 0 & 0 & 0.7 & 0.2 \\ 0.10 & 0 & 0 & 0 & 0.9 \end{array}\right)
$$

.

Neem verder aan dat  $s^{(0)} = [10, 10, 10, 10]$  en  $r^{(n)} = [10, 0, 0, 0]$  voor alle  $n$ .

$$
s^{(1)} = [10, 0, 0, 0] + [10, 10, 10, 10] \cdot \begin{pmatrix} 0.6 & 0.2 & 0 & 0 \\ 0 & 0.7 & 0.25 & 0 \\ 0 & 0 & 0.7 & 0.2 \\ 0 & 0 & 0 & 0.9 \end{pmatrix}
$$
  
= [16, 9, 9.5, 11].

## **12 Mars Elisabeth Channel Street Server Street Street Street Street Street Street Street Street Street Street Street Street Street Street Street Street Street Street Street Street Street Street Street Street Street Street**

$$
s^{(2)} = [10, 0, 0, 0] + [16, 9, 9.5, 11] \cdot \begin{pmatrix} 0.6 & 0.2 & 0 & 0 \\ 0 & 0.7 & 0.25 & 0 \\ 0 & 0 & 0.7 & 0.2 \\ 0 & 0 & 0 & 0.9 \end{pmatrix}
$$

$$
= [19.6, 9.5, 8.9, 11.8].
$$

$$
s^{(3)} = [10, 0, 0, 0] + [19.6, 9.5, 8.9, 11.8] \cdot \begin{pmatrix} 0.6 & 0.2 & 0 & 0 \\ 0 & 0.7 & 0.25 & 0 \\ 0 & 0 & 0.7 & 0.2 \\ 0 & 0 & 0 & 0.9 \end{pmatrix}
$$
  
= [21.76, 10.57, 8.61, 12.40].

Enzovoorts.

#### **Lange-termijn gedrag**

In het geval dat het verwachte aantal recruten *tijdhomogeen* is, d.w.z.  $r^{(n)}=r$ voor alle  $n$ , dan kunnen we ook het verwachte aantal personen op den lange duur in de verschillende toestanden uitrekenen.

In dit geval geldt voor  $s=\lim_{n\to\infty}s^{(n)}$  dat

 $s = r + s \cdot Q$ .

Dit is een stelsel vergelijkingen. Als we  $r$  en  $Q$  weten kunnen we s oplossen. Andersom geldt ook dat als we s en Q weten we met behulp van dit stelsel de r kunnen vinden.

Uit de vergelijking

$$
s = r + s \cdot Q
$$

volgt dat (met  $I$  de identiteitsmatrix)

$$
s \cdot (I - Q) = r.
$$

Links en rechts met  $(I-Q)^{-1}$  vermengvuldigen geeft

$$
s = r \cdot (I - Q)^{-1}.
$$

Deze formule is handig als we de oplossing s bijvoorbeeld met behulp van Matlab willen uitrekenen.

Opmerking: Dat de inverse van de matrix  $I - Q$  bestaat volgt uit het feit dat de matrix Q sub-stochastisch is.

**Vervolg voorbeeld:**

In het voorbeeld geldt  $r^{(n)}=r=[10,0,0,0]$  voor alle  $n$  en

$$
I - Q = \begin{pmatrix} 1 & 0 & 0 & 0 \\ 0 & 1 & 0 & 0 \\ 0 & 0 & 1 & 0 \\ 0 & 0 & 0 & 1 \end{pmatrix} - \begin{pmatrix} 0.6 & 0.2 & 0 & 0 \\ 0 & 0.7 & 0.25 & 0 \\ 0 & 0 & 0.7 & 0.2 \\ 0 & 0 & 0 & 0.9 \end{pmatrix}
$$

$$
= \begin{pmatrix} 0.4 & -0.2 & 0 & 0 \\ 0 & 0.3 & -0.25 & 0 \\ 0 & 0 & 0.3 & -0.2 \\ 0 & 0 & 0 & 0.1 \end{pmatrix}
$$

en dus

$$
s = \lim_{n \to \infty} s^{(n)} = [10, 0, 0, 0] \cdot \begin{pmatrix} 0.4 & -0.2 & 0 & 0 \\ 0 & 0.3 & -0.25 & 0 \\ 0 & 0 & 0.3 & -0.2 \\ 0 & 0 & 0 & 0.1 \end{pmatrix}^{-1}
$$

$$
= [25, 16.67, 13.89, 27, 78] \approx [25, 17, 14, 28].
$$

/ faculteit wiskunde en informatica